# Politechnika Krakowska im. Tadeusza Kościuszki

# KARTA PRZEDMIOTU

obowiązuje studentów rozpoczynających studia w roku akademickim 2013/2014

Międzynarodowe Centrum Kształcenia

Kierunek studiów: Wszystkie kierunki Profil: Ogólnoakademicki Profil: Ogólnoakademicki

Forma sudiów: stacjonarne **Kod kierunku:** Kod kierunku:

Stopień studiów: 1

Specjalności: Nie dotyczy

# 1 Informacje o przedmiocie

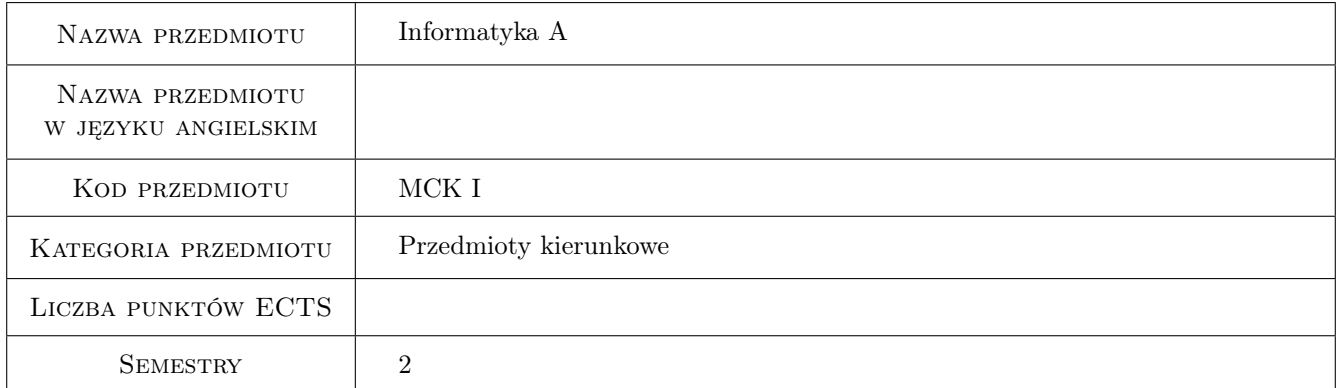

# 2 Rodzaj zajęć, liczba godzin w planie studiów

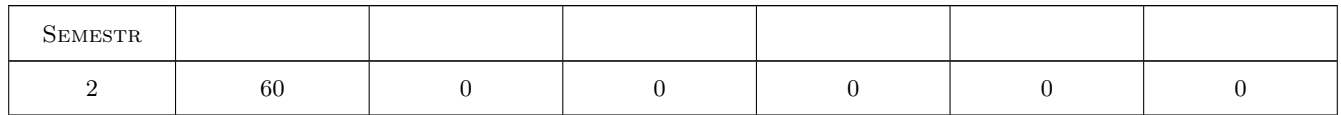

## 3 Cele przedmiotu

- Cel 1 Zapoznanie studentów z podstawową terminologią informatyczną charakterystyczną dla środowiska Windows. Zaznajomienie uczestników z budową i działaniem komputera.
- Cel 2 Rozwijanie umiejętności tworzenia i edycji dokumentów z wykorzystaniem edytora tekstu.
- Cel 3 Kształcenie umiejętności posługiwania się arkuszem kalkulacyjnym Excel.
- Cel 4 Rozwijanie umiejętności prezentowania danych.

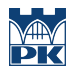

Cel 5 Zapoznanie z podstawowymi funkcjami i pojęciami związanymi ze środowiskiem AutoCAD.

Cel 6 Poznanie elementów języka programowania C++.

# 4 Wymagania wstępne w zakresie wiedzy, umiejętności i innych **KOMPETENCJI**

- 1 Znajomość języka polskiego na poziomie A.
- 2 Wiedza z informatyki na poziomie szkoły średniej.

# 5 Efekty kształcenia

- EK1 Wiedza Student posługuje się terminologią związana ze środowiskiem Windows. Student opisuje budowę komputera i objaśnia zasady jego działania.
- EK2 Umiejętności Student potrafi redagować dokument tekstowy.
- EK3 Umiejętności Student potrafi tworzyć formuły w arkuszu kalkulacyjnym oraz ilustracje dla danych zawartych w programie Excel.
- EK4 Umiejętności Student nabywa umiejętność tworzenia grafiki 2D z wykorzystaniem programu AutoCAD.

EK5 Wiedza Student ma wiedzę na temat podstawowych elementów języka C++.

EK6 Wiedza Student zna zasady tworzenia prezentacji multimedialnych.

# 6 Treści programowe

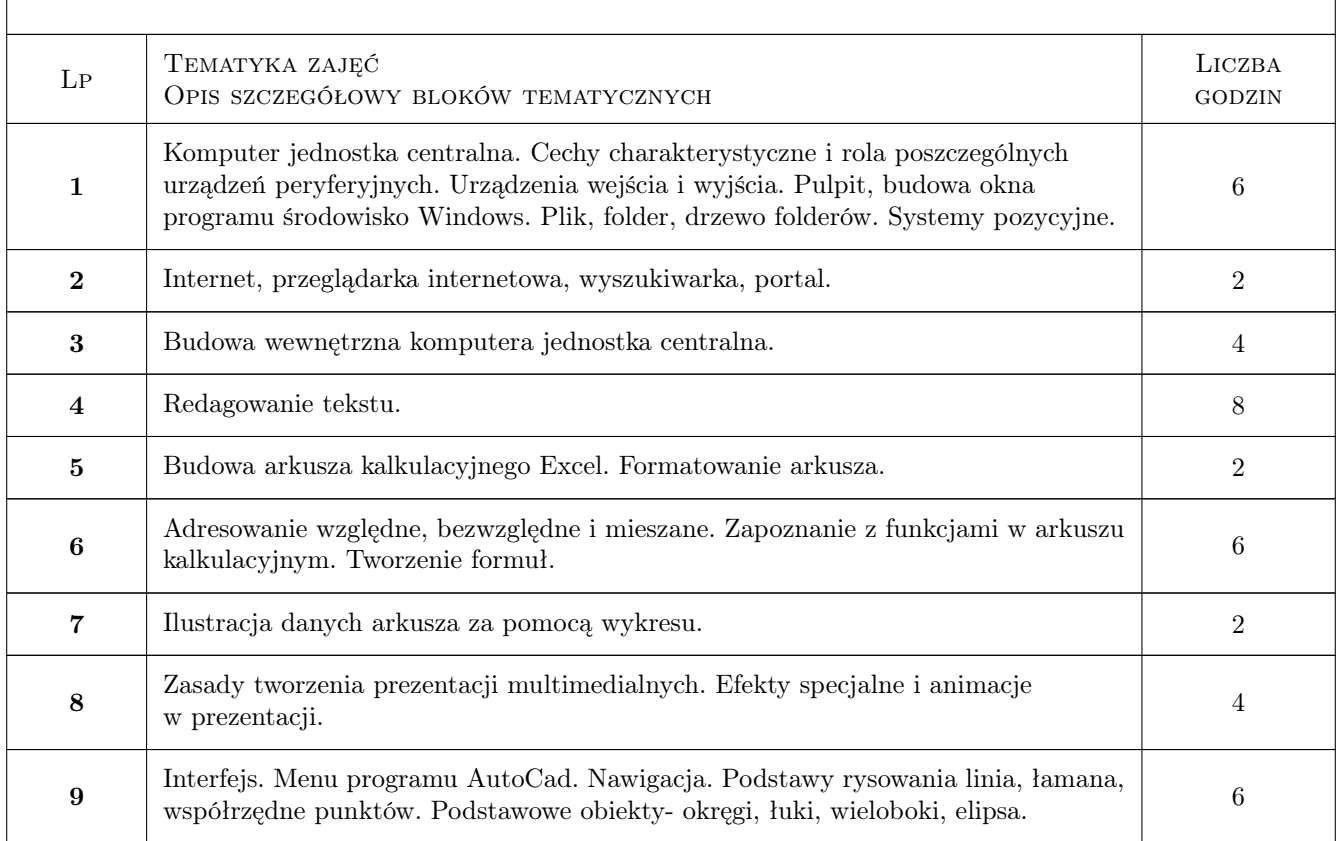

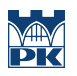

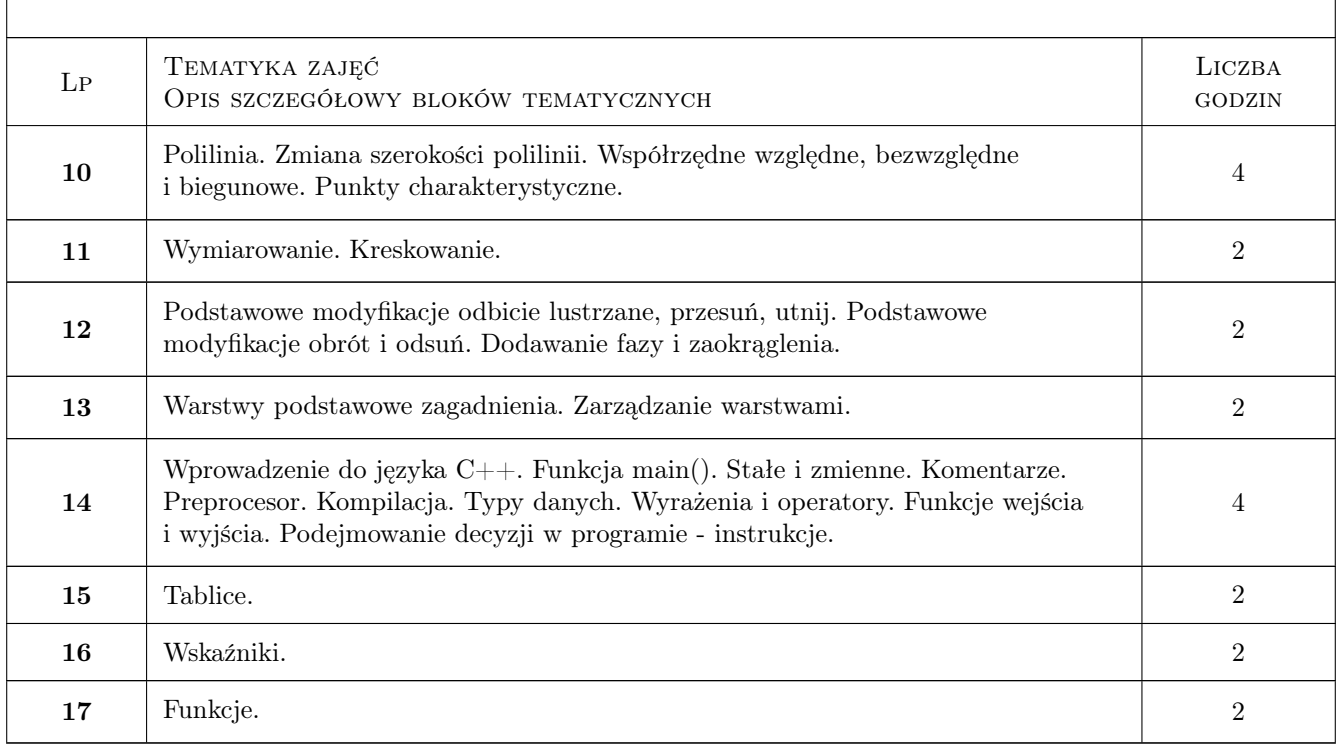

# 7 Narzędzia dydaktyczne

N1 Wykłady

N2 Ćwiczenia laboratoryjne

N3 Ćwiczenia projektowe

N4 Prezentacje multimedialne

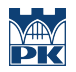

# 8 Obciążenie pracą studenta

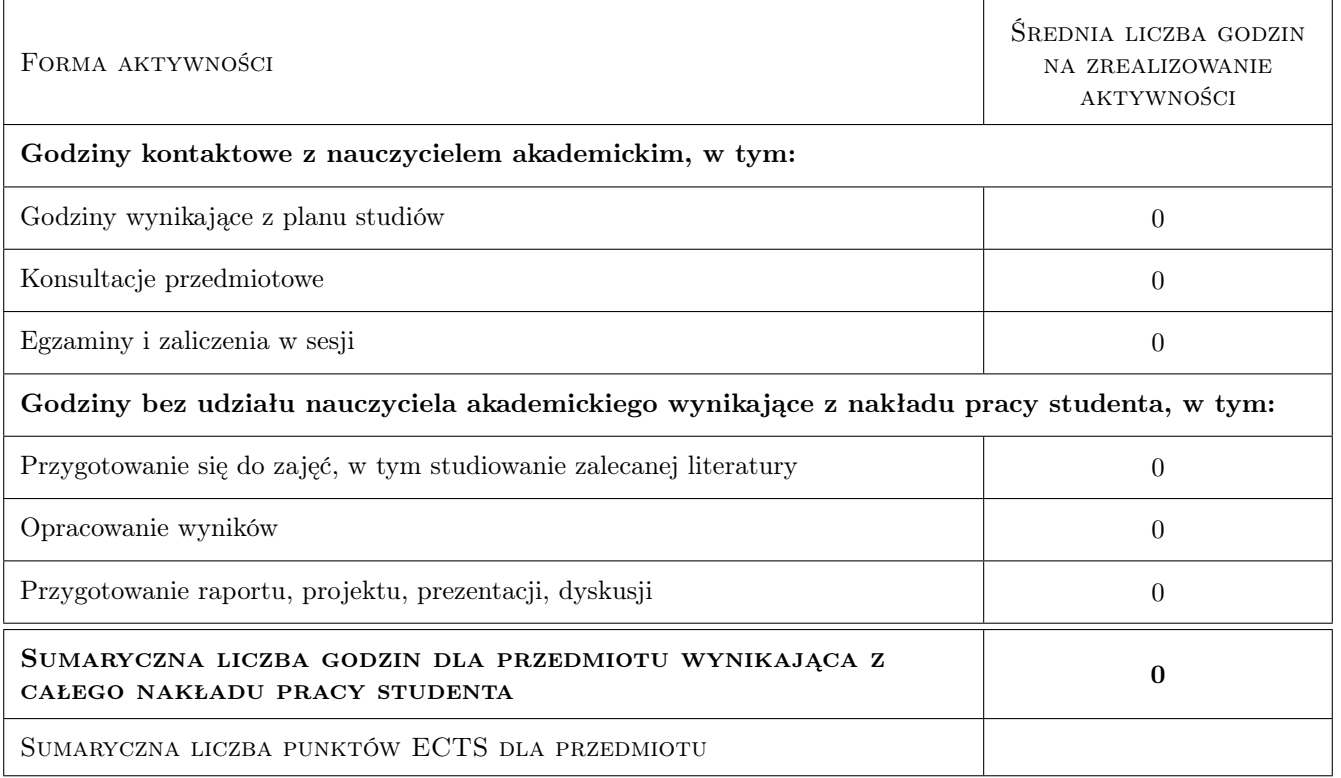

# 9 Sposoby oceny

#### Ocena formująca

- F1 Kolokwium
- F2 Test
- F3 Odpowiedź ustna
- F4 Projekt indywidualny

#### Ocena podsumowująca

- P1 Egzamin pisemny
- P2 Egzamin ustny

#### Warunki zaliczenia przedmiotu

W1 Wpis na kolejny semestr jest uwarunkowany zaliczeniem poprzedniego semestru.

#### Ocena aktywności bez udziału nauczyciela

B1 Projekt indywidualny

# Kryteria oceny

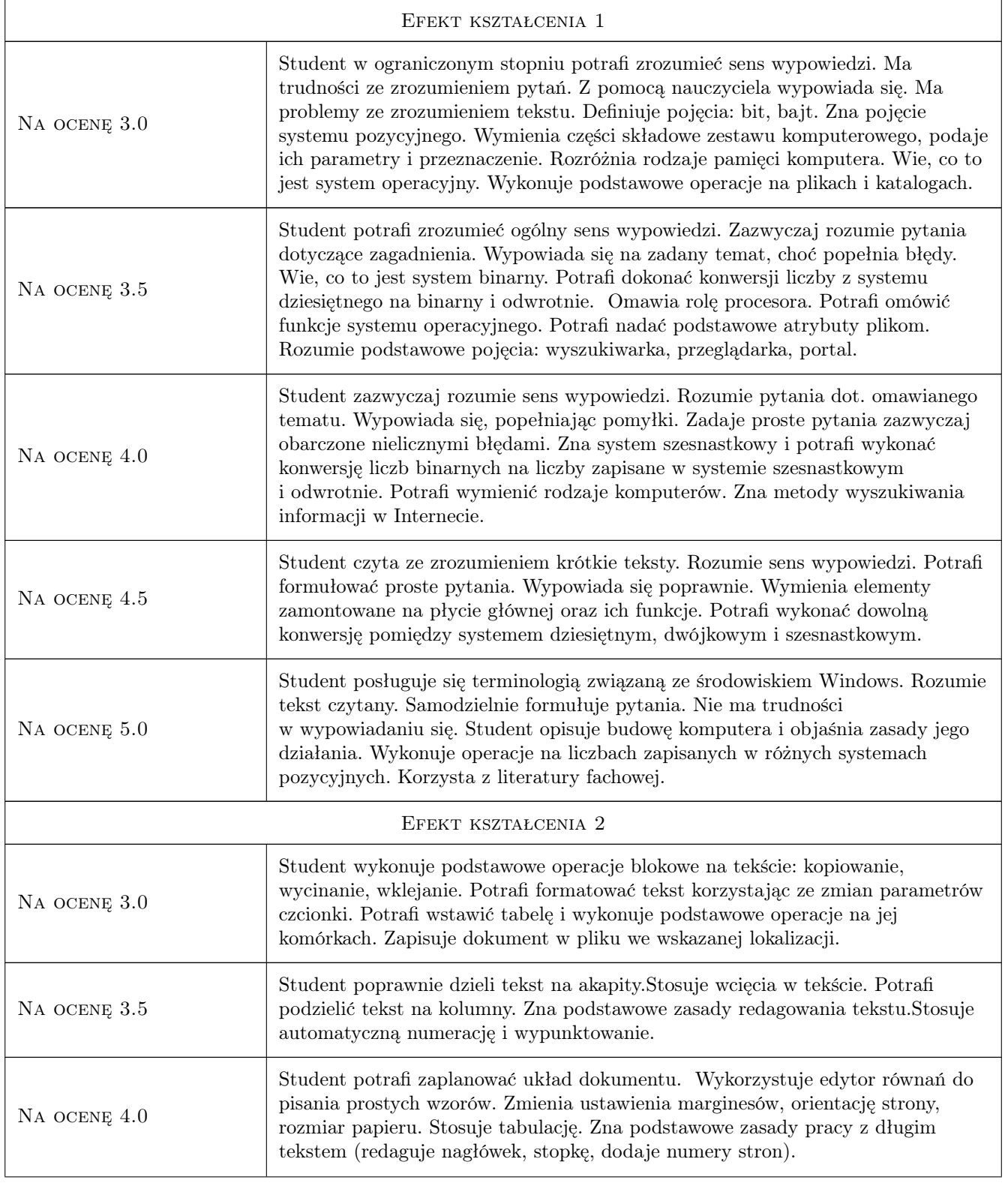

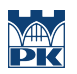

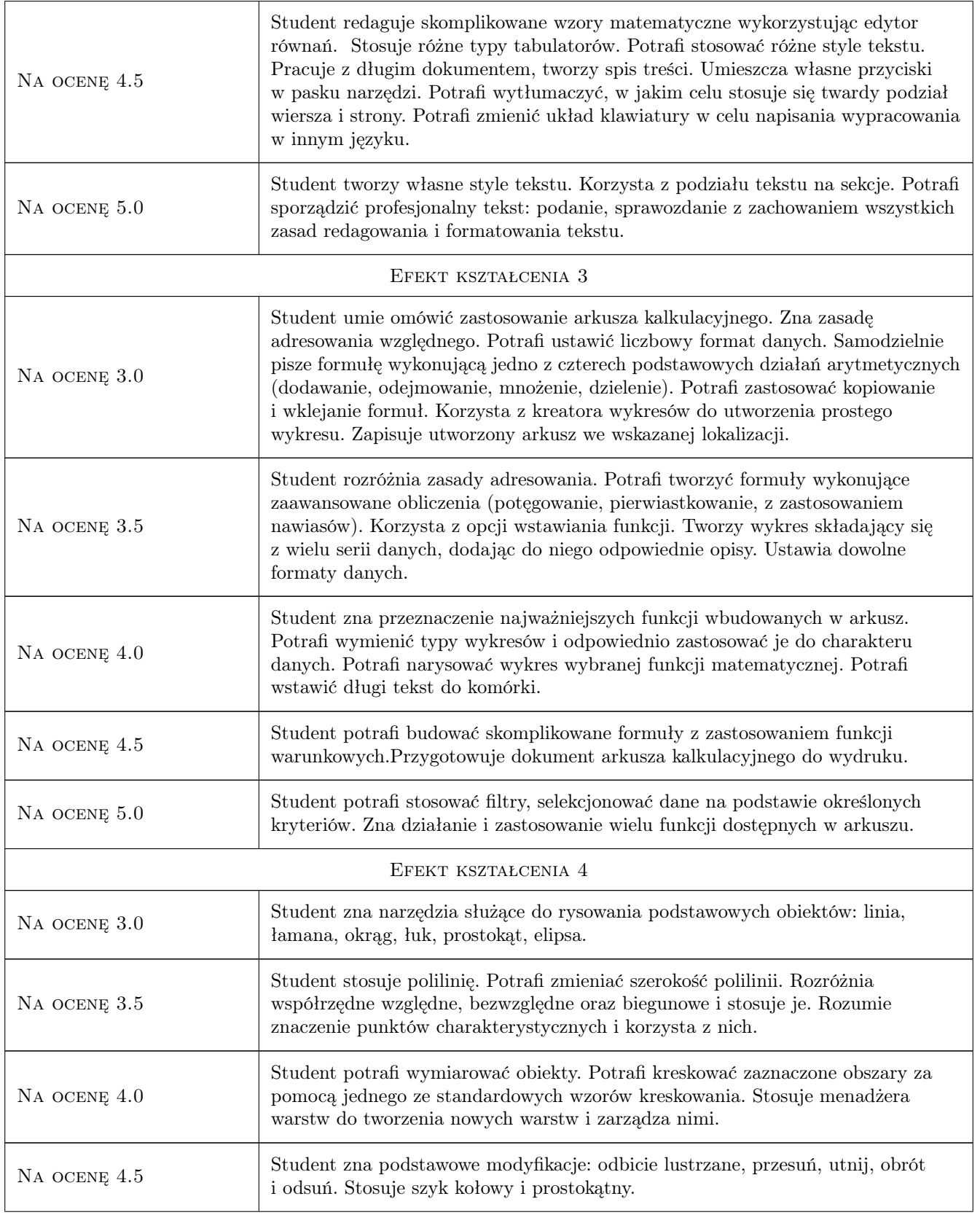

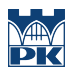

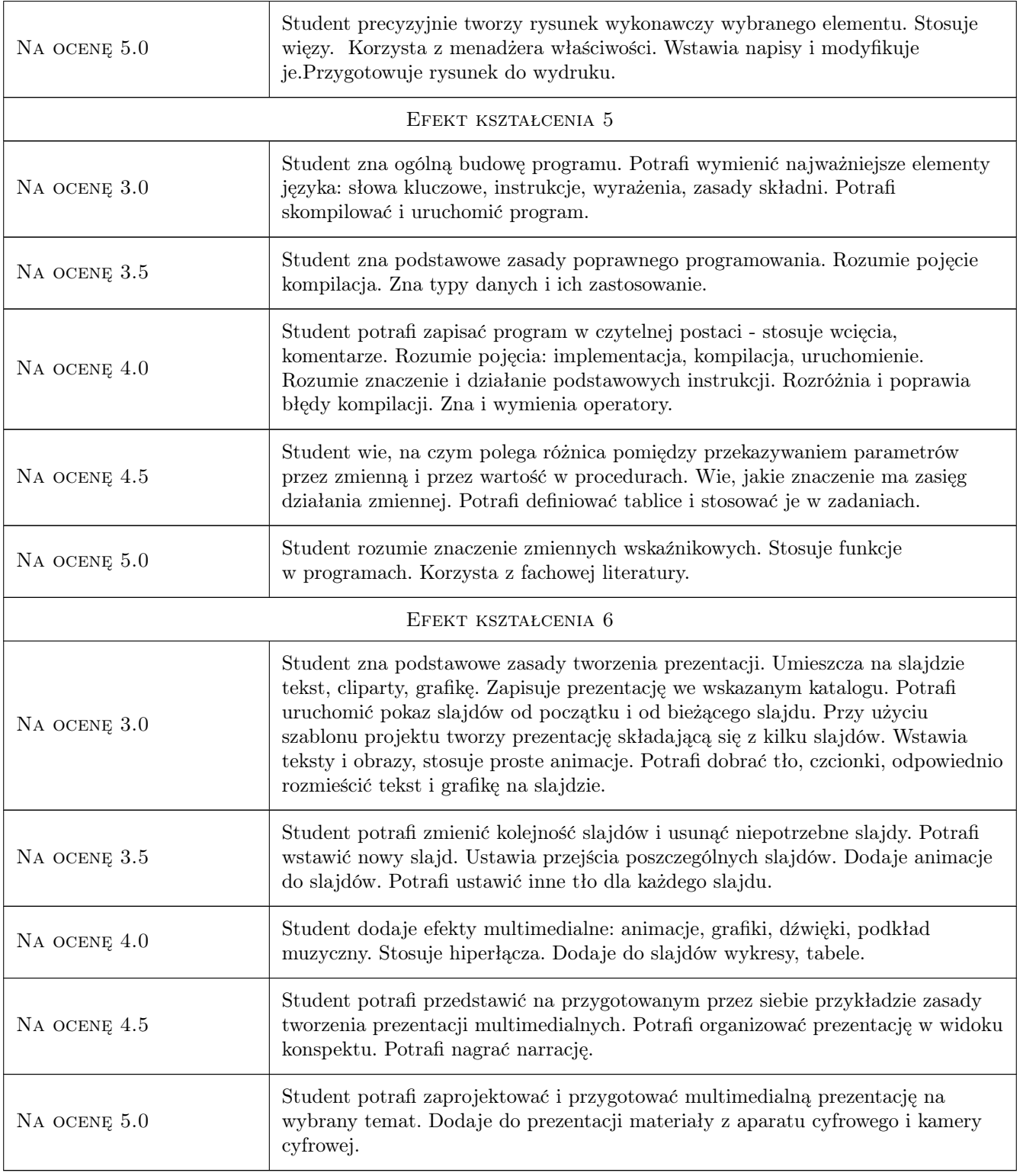

# 10 Macierz realizacji przedmiotu

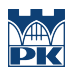

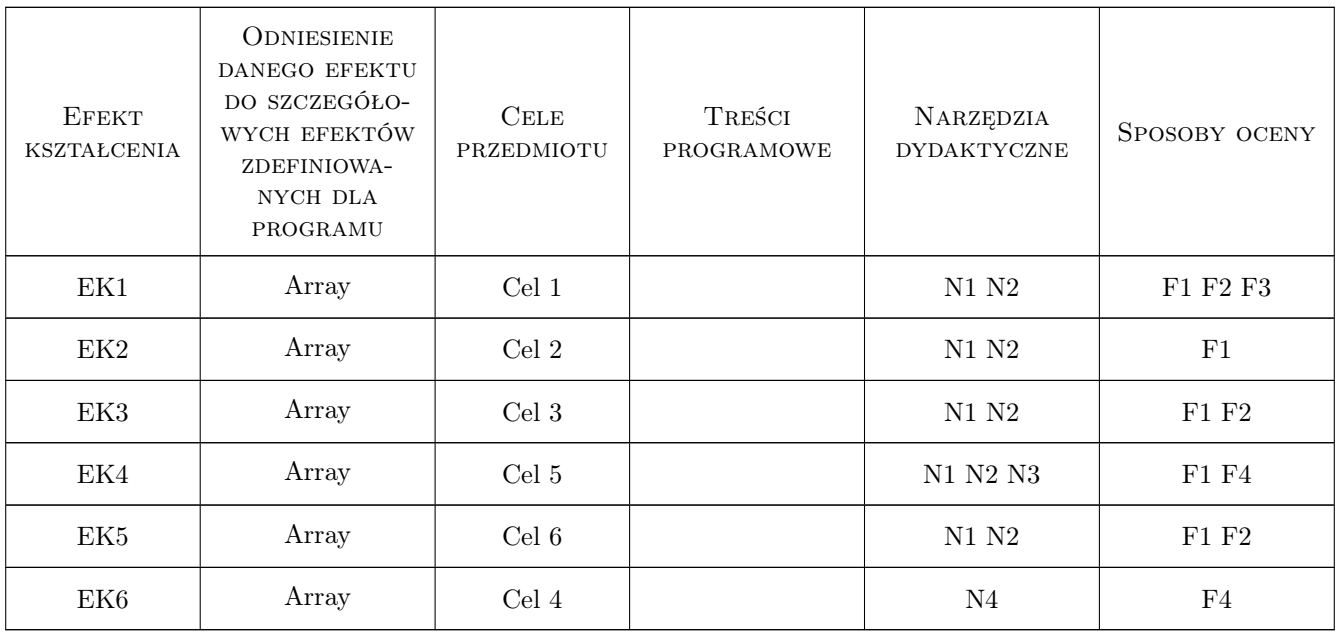

### 11 WYKAZ LITERATURY

#### Literatura podstawowa

- [1 ] A. Pikoń "AutoCAD 2011 PL Pierwsze kroki", Gliwice, 2011, Helion
- [2 ] J. Grębosz "Symfonia  $C++$  standard", Kraków, 2005, Edition 2000
- [3 ] A. Struzińska Walczak, K. Walczak "Nauka programowania dla początkujących  $C_{++}$ ", Warszawa, 2000, W&W
- [4 ] W. Wrotek "ABC Excel 2010 PL", Gliwice, 2010, Helion

#### Literatura uzupełniająca

- [1 ] A. Stasiewicz "Ćwiczenia zaawansowane  $C_{++}$ ", Gliwice, 2005, Helion
- [2 ] R. Zimek "PowerPoint 2010 PL. Ilustrowany przewodnik", Gliwice, 2005, Helion

### 12 Informacje o nauczycielach akademickich

#### Osoba odpowiedzialna za kartę

mgr inż. Beata Matoga (kontakt: beata\_matoga@wp.pl)

#### Osoby prowadzące przedmiot

1 mgr inż. Beata Matoga (kontakt: beata\_matoga@wp.pl)

# 13 Zatwierdzenie karty przedmiotu do realizacji

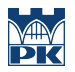

PRZYJMUJĘ DO REALIZACJI (data i podpisy osób prowadzących przedmiot)

. . . . . . . . . . . . . . . . . . . . . . . . . . . . . . . . . . . . . . . . . . . . . . . .